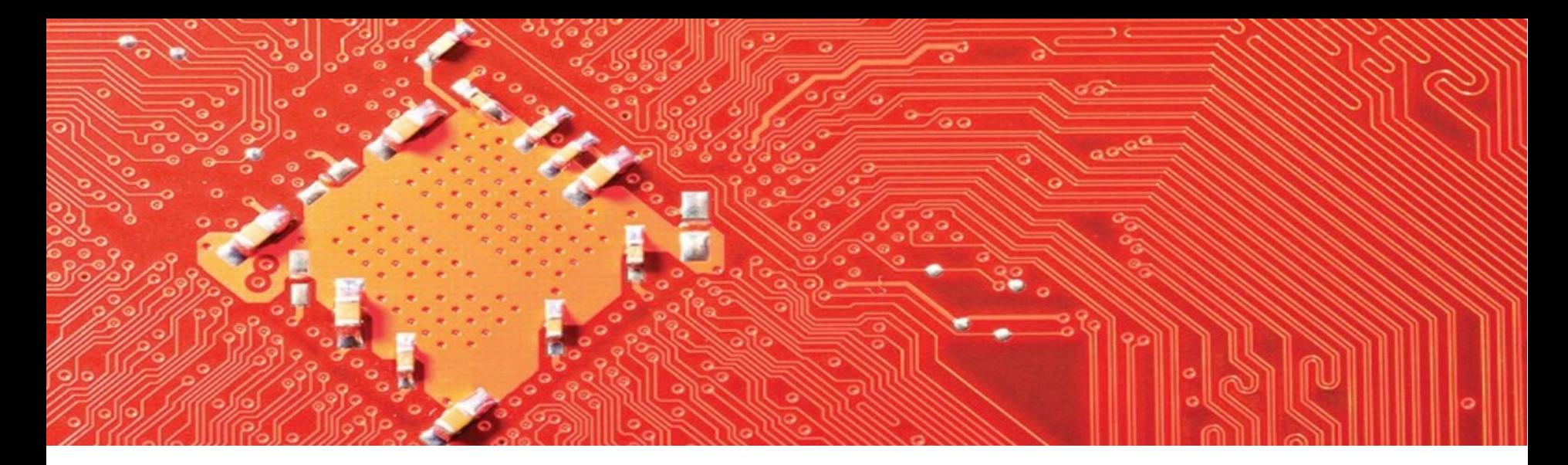

#### SOSCIP GPU Platform

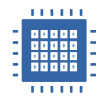

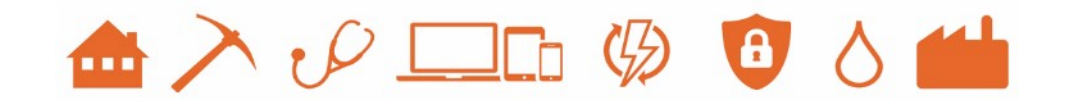

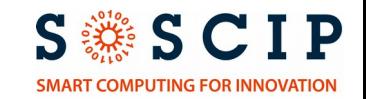

#### The Problem

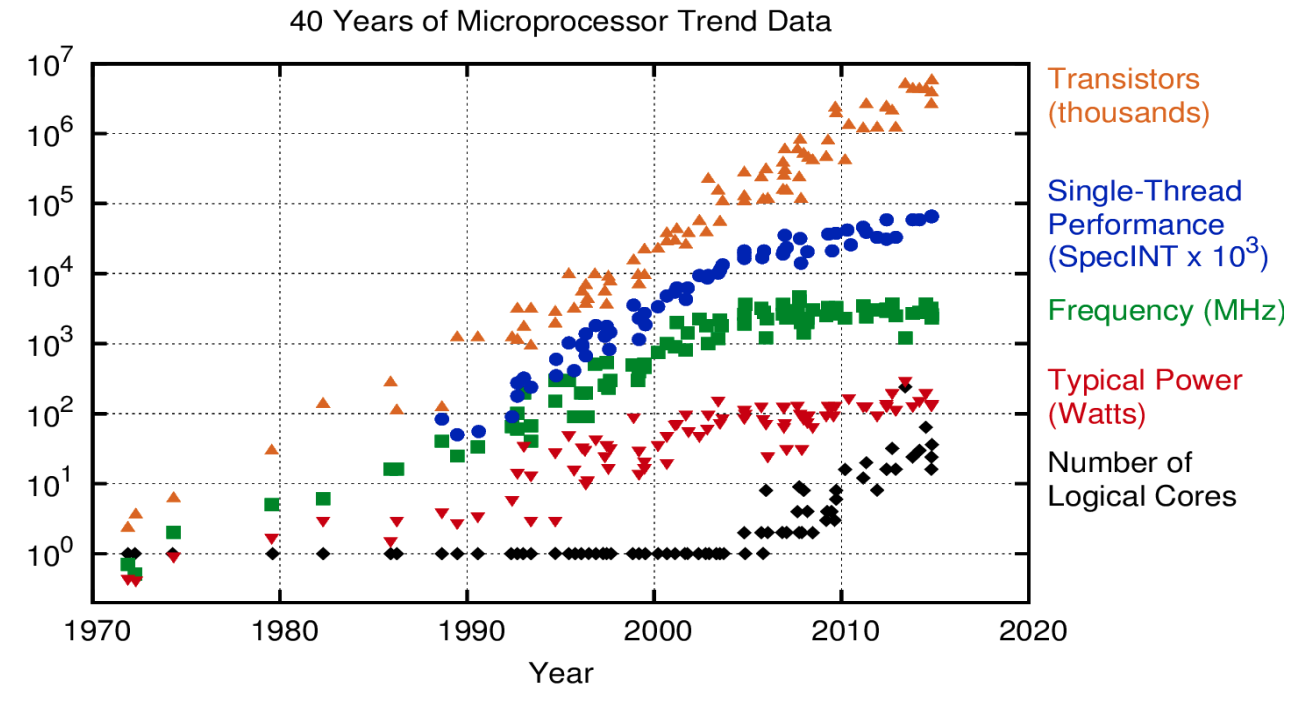

Original data up to the year 2010 collected and plotted by M. Horowitz, F. Labonte, O. Shacham, K. Olukotun, L. Hammond, and C. Batten New plot and data collected for 2010-2015 by K. Rupp

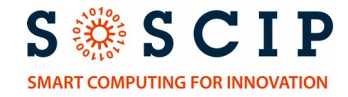

## Heterogeneous Computing

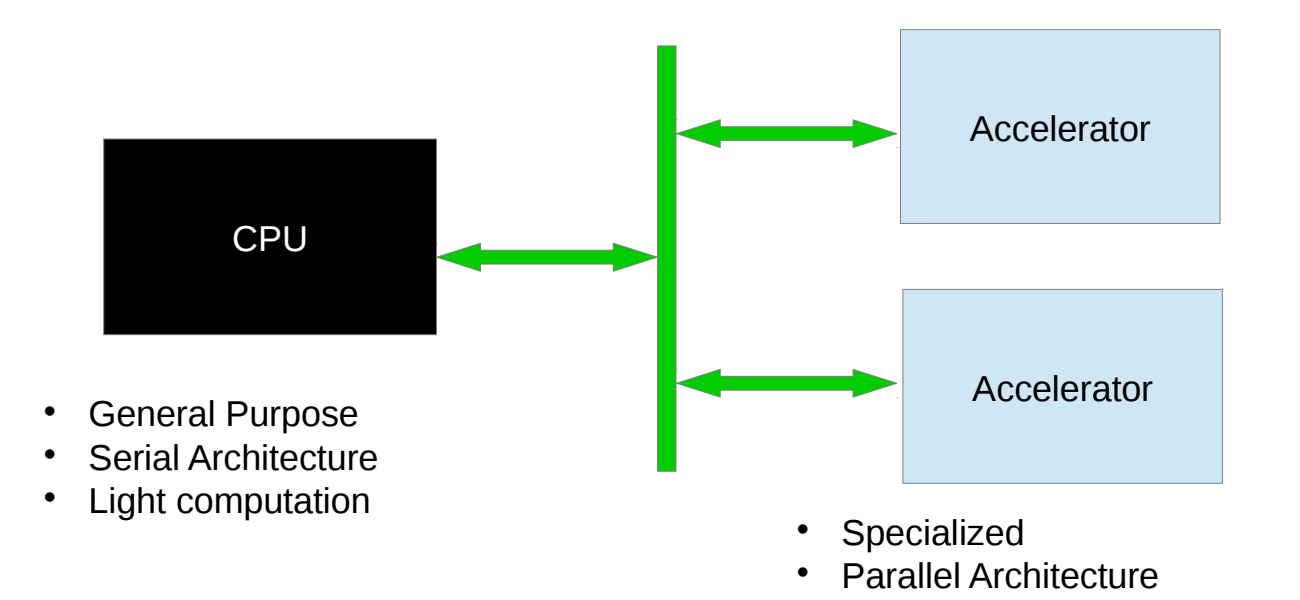

Heavy Computation

S ※ S C I P **SMART COMPUTING FOR INNOVATION** 

# GPUs as Accelerators

**True** 

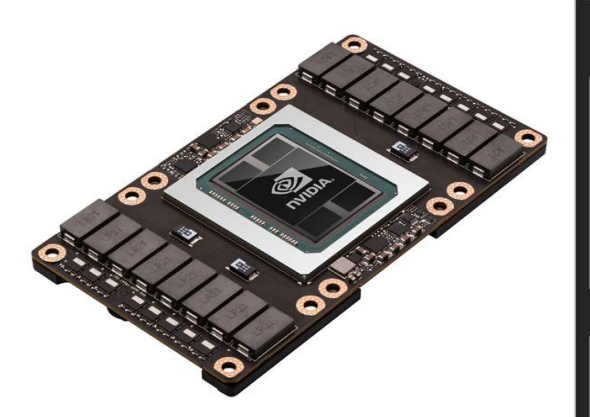

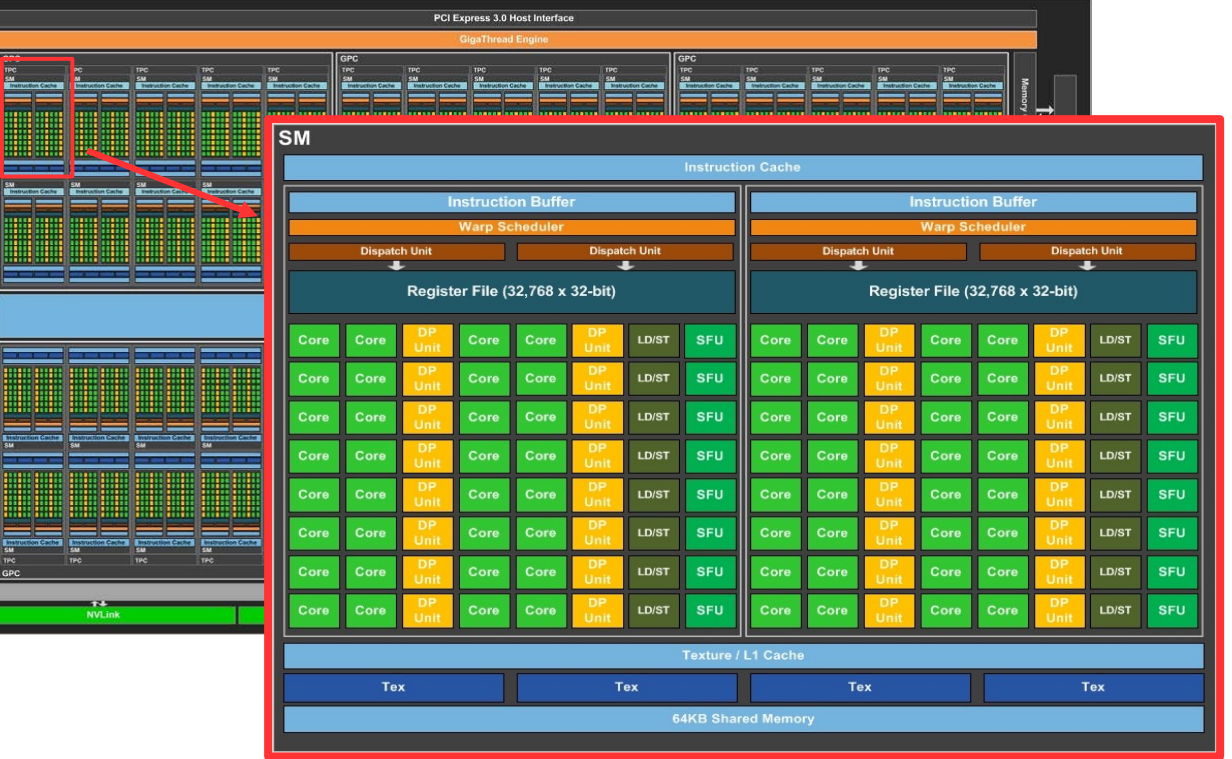

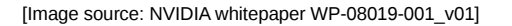

**S ※ S C I P SMART COMPUTING FOR INNOVATION** 

## Agenda

- SOSCIP's GPU Platform
- Typical Applications
- System Access and Usage
- Software Development
- Available Pre-built Software

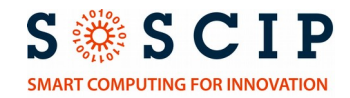

#### SOSCIP GPU Platform

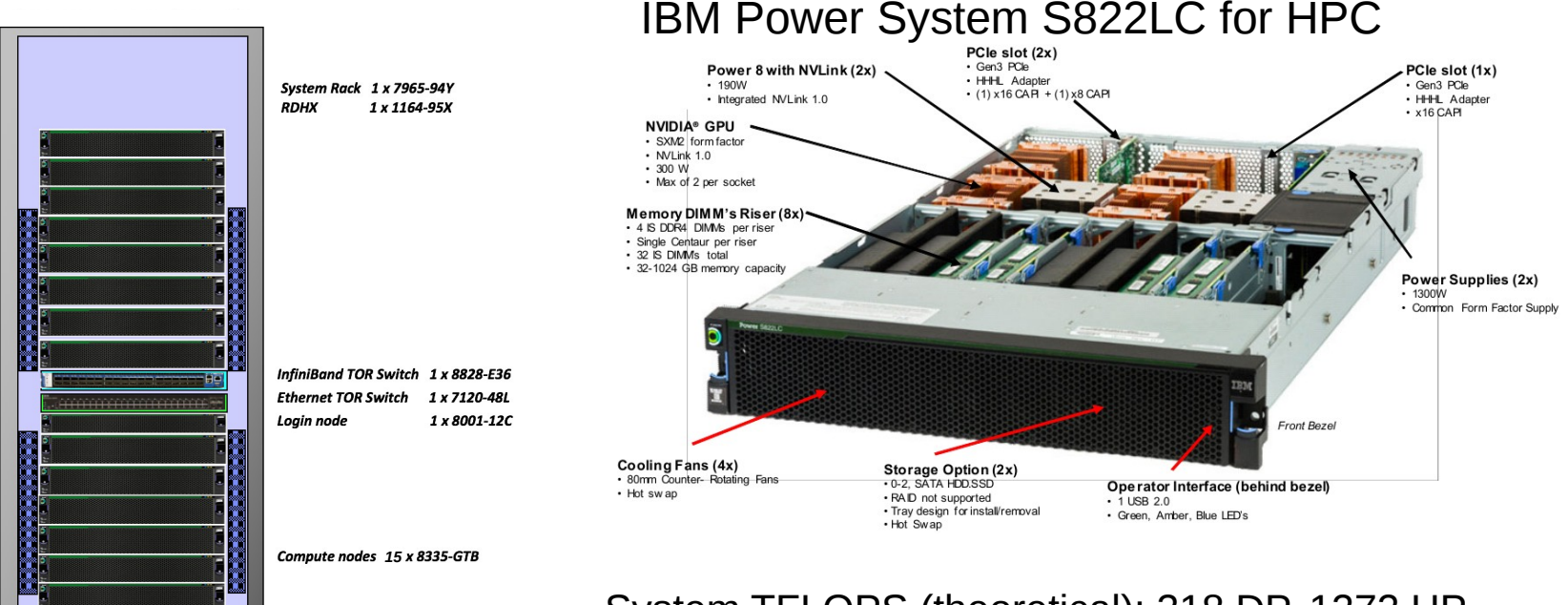

System TFLOPS (theoretical): 318 DP, 1272 HP

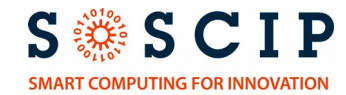

## NVIDIA P100 GPU

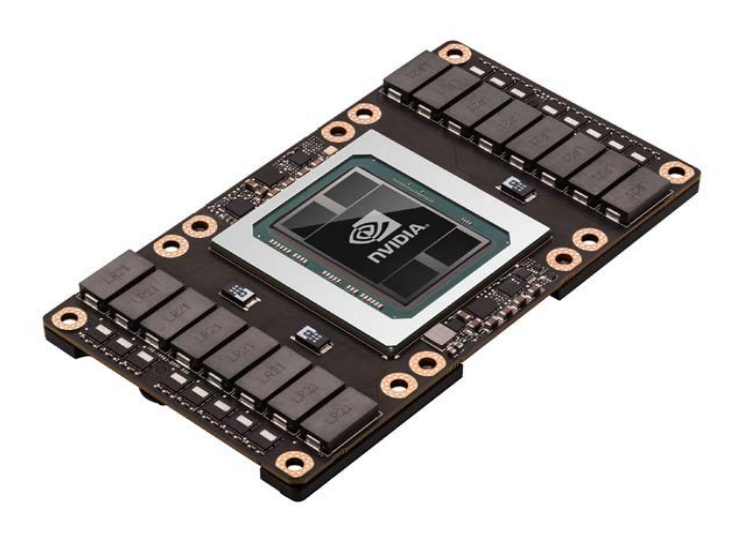

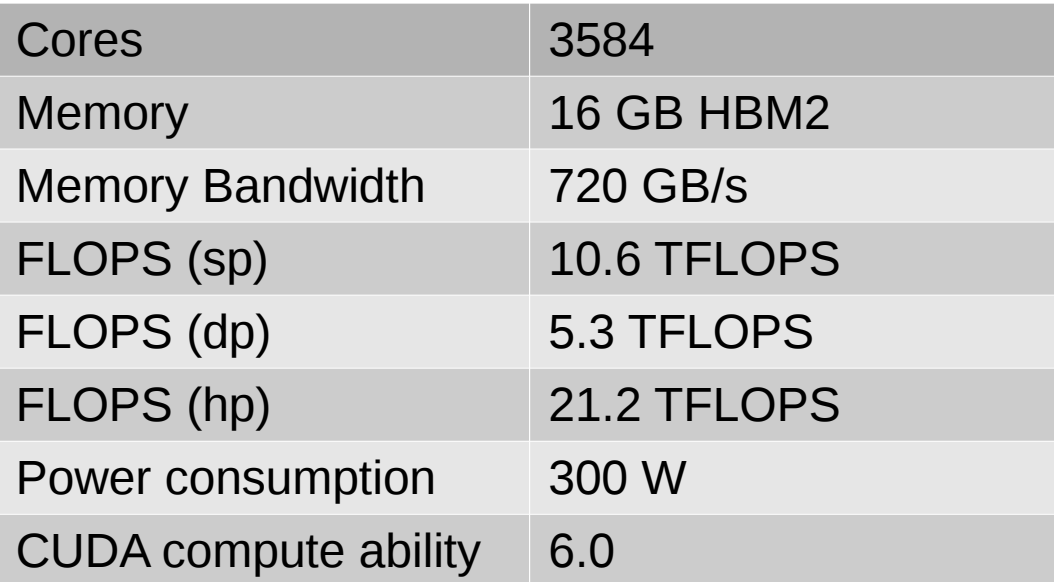

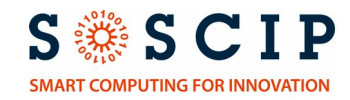

#### S822LC Architecture

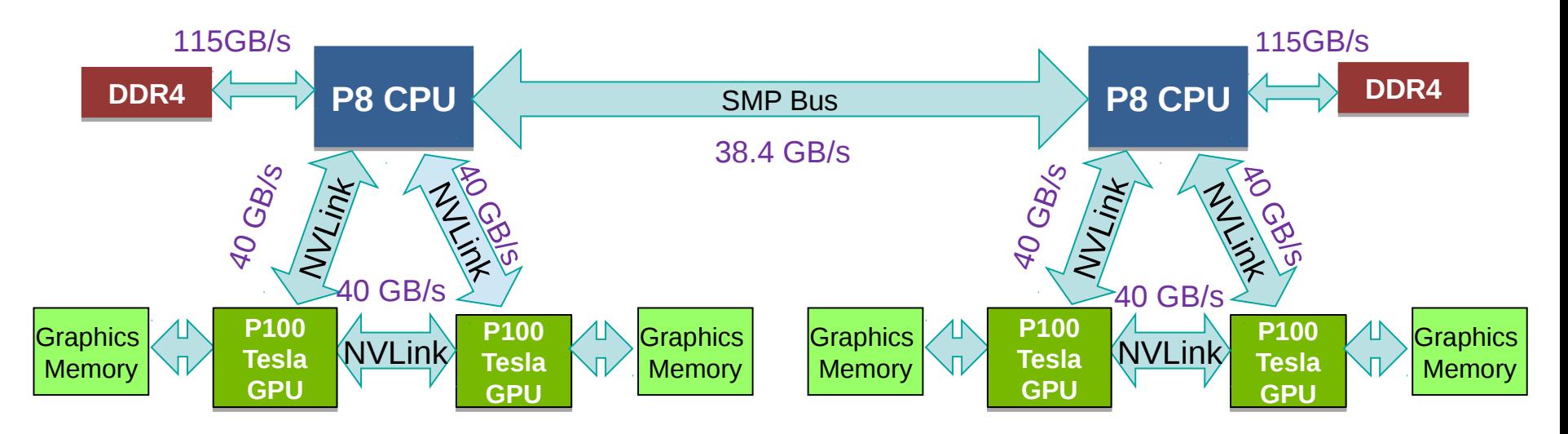

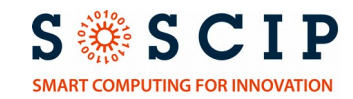

#### Interconnect is important

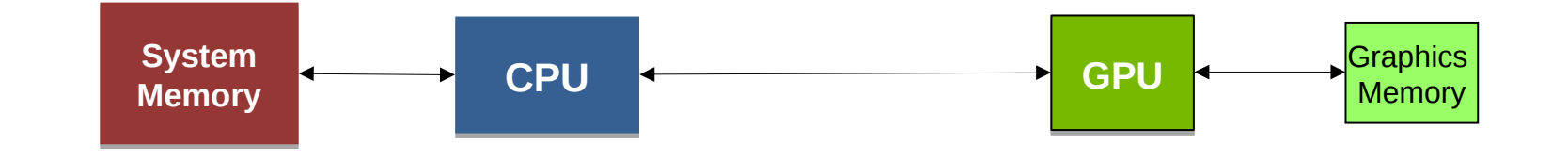

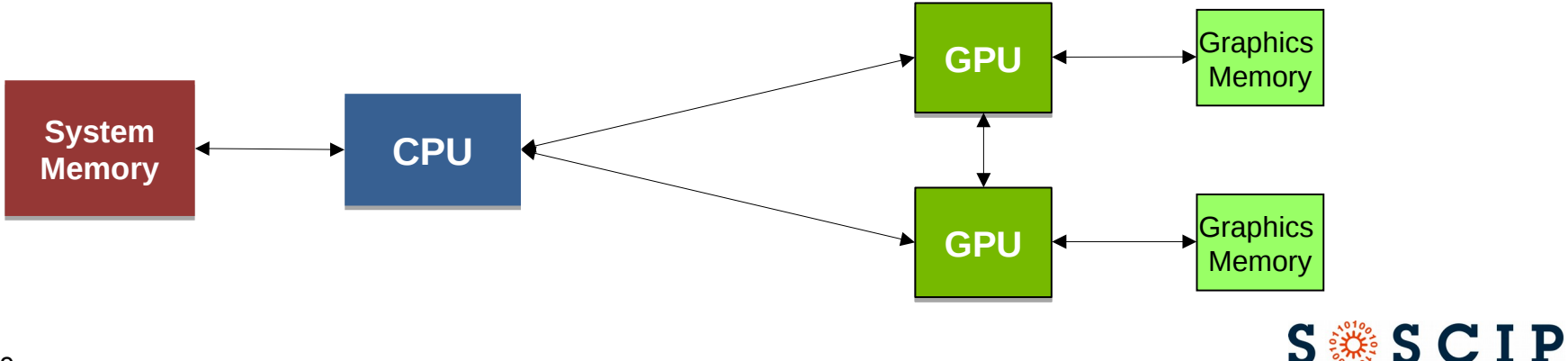

**SMART COMPUTING FOR INNOVATION** 

 $\cdot$  9

#### Unified Memory

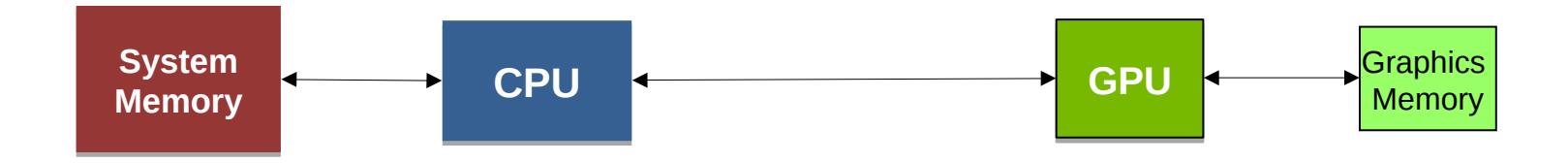

#### Separate Address Spaces **Example 20 Separate Address Spaces Unified Memory**

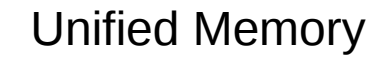

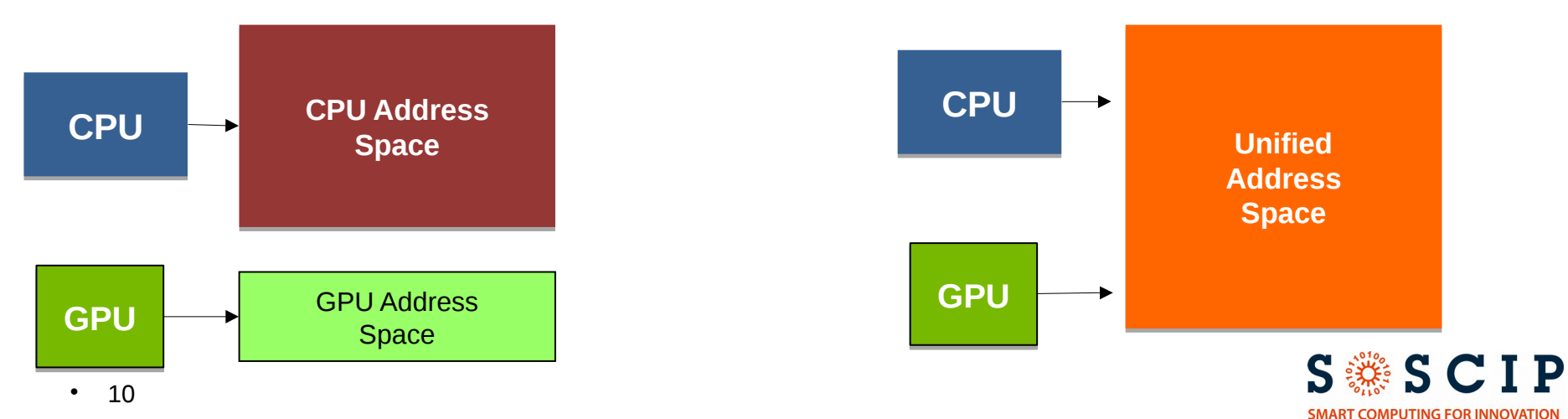

#### Performance

#### **GMG AMR combustion simulation K-mean clustering in Spark MLlib**

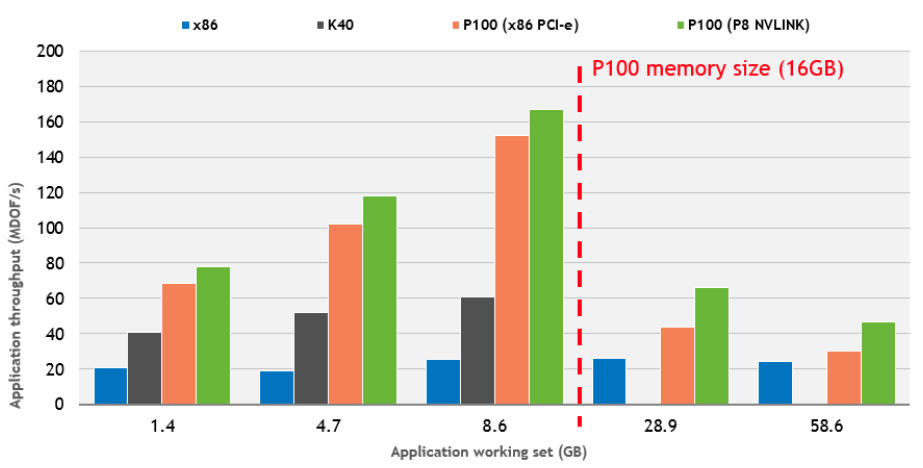

#### [image source: N. Sakharnykh, nvidia.com, 2016]

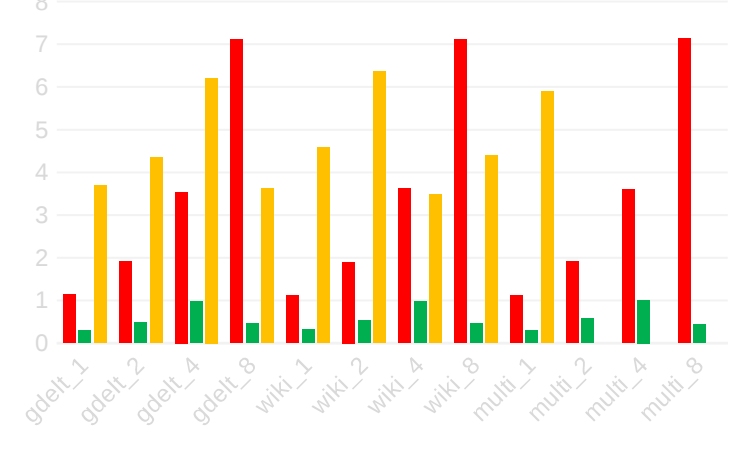

 $\blacksquare$  X8  $\blacksquare$  Minsky  $\blacksquare$  X4

[image source: R. Bordewaker (IBM), GTC 2017]

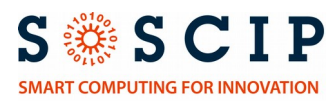

# Typical Applications

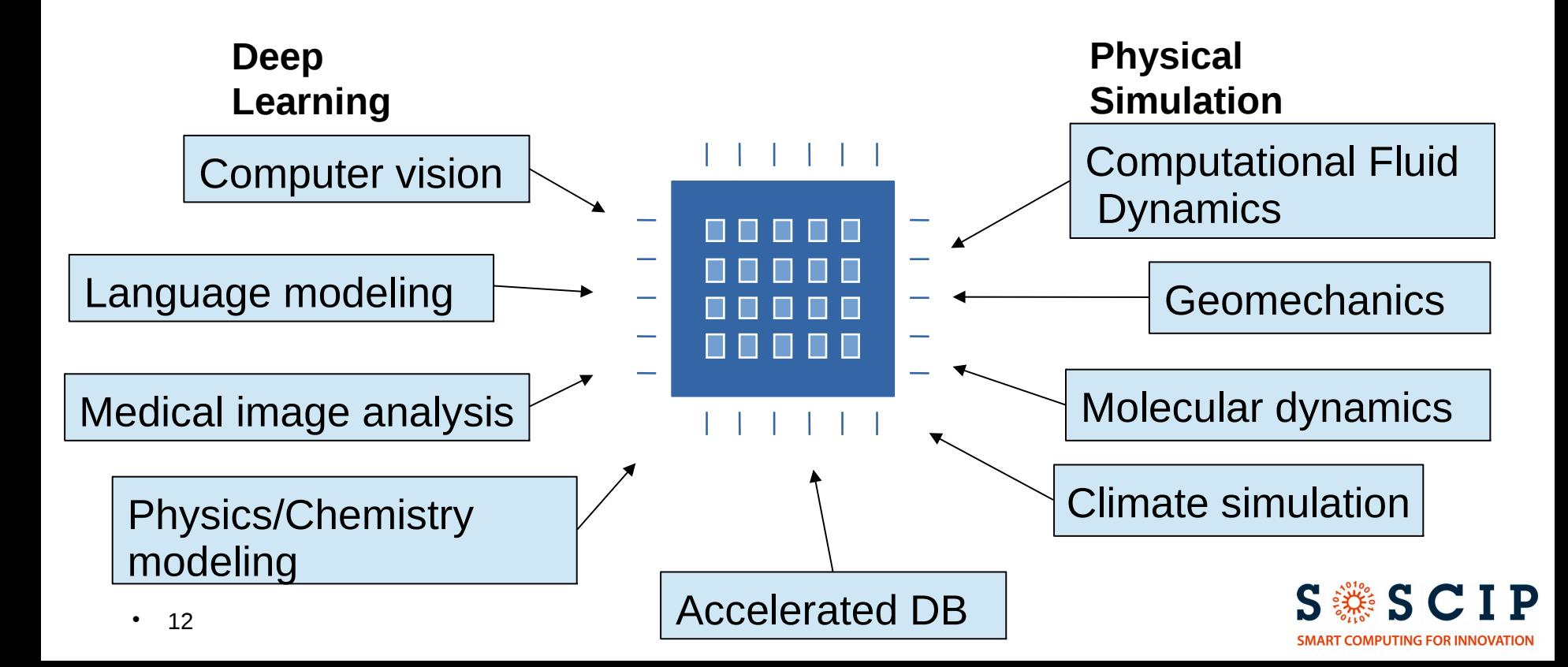

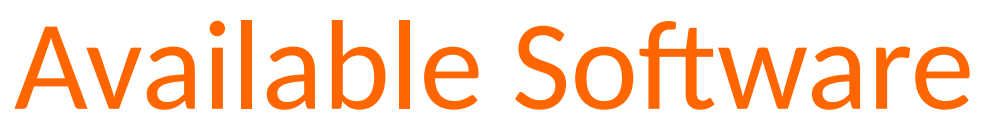

Physics/Chemistry:

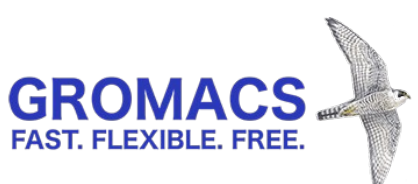

Deep Learning:

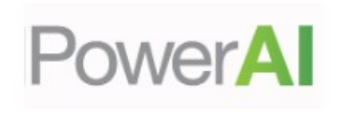

Dev Tools:

IBM XL C/C++/Fortran IBM Advanced Toolchain

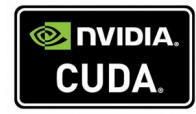

Libraries:

IBM MASS IBM ESSL/PESSL

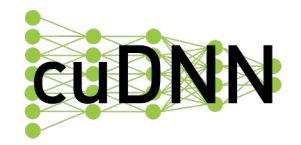

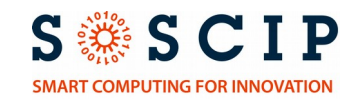

## Access and Login

#### User account => SciNet Account

#### Login process:

- ssh <username>@bgqdev.scinet.utoronto.ca
- Then, ssh sgc01-ib0

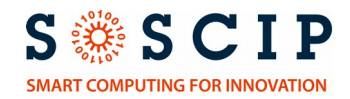

# Submitting Jobs

#### Batch jobs

sbatch <myjob.script>

#### Interactive jobs

salloc --gres=qpu:4

#### Job script

```
#!/bin/bash
#SBATCH --nodes=1 
#SBATCH --ntasks=20 # MPI tasks (needed for srun) 
#SBATCH --time=00:10:00 # H:M:S
#SBATCH --gres=gpu:4 # Ask for 4 GPUs per node
hostname
nvidia-smi
./vectorAdd
```
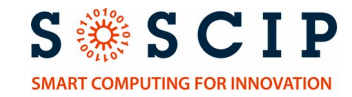

## Programming GPUs

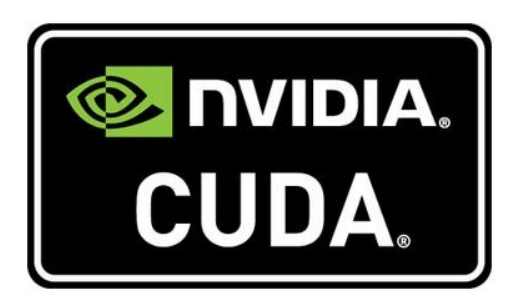

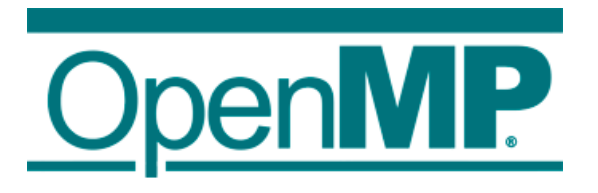

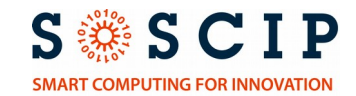

#### CUDA

```
\cdot 17
   // Device code
   __global__ void VecAdd_kernel(const float *A, 
               const float *B, float *C, int N) 
    {
        int i = blockDim.x * blockIdx.x + threadIdx.x;
       if (i < N)C[i] = A[i] + B[i];}
   // Host code
   int main()
    {
         float *a, *b, *c;
         cudaMallocManaged(&a, N*sizeof(float));
         ...
         VecAdd_kernel<<<1,N>>>(a, b, c, N);
          ...
         cudaFree(a);
          ...
   }
```
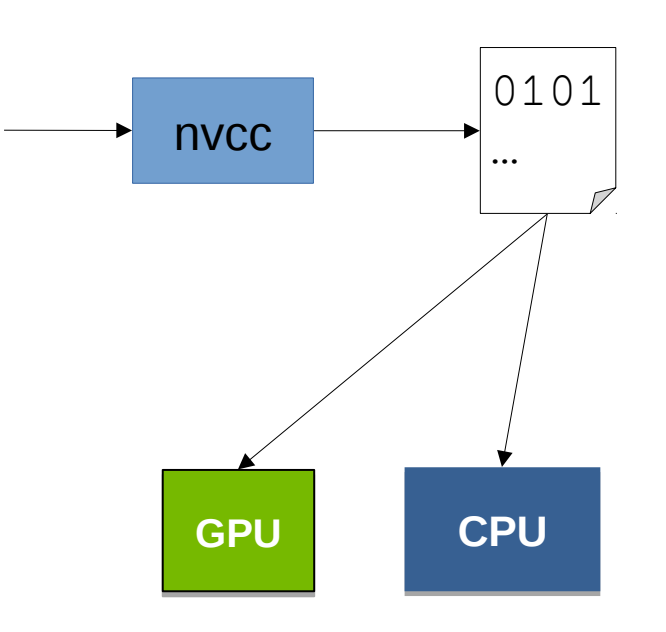

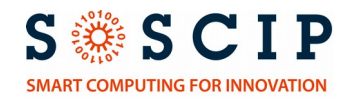

#### OpenMP 4.5

```
void vectormad const float *y,
\frac{1}{2} float \frac{1}{2},
  \frac{1}{2} \frac{1}{2}int len)
int len)
 #pragma omp target map(to:x[:len]) map(to:y[:len]) map(from:z[:len])
 #pragma omp target map(to:x[:len]) map(to:y[:len]) map(from:z[:len])
  \mathbf{r}\frac{m}{2} for \left(\frac{1}{2}nt\right) = 0. \frac{1}{2} on!
 for (int i=0; i<len; i++)
 for (int i=0; i<len; i++)
  \mathcal{L}Z[i] = X[i] + Y[i];\overline{a}\overline{ }void vectorAdd( const float *x,
{
\{ #pragma omp parallel
\{ }
 }
}
```
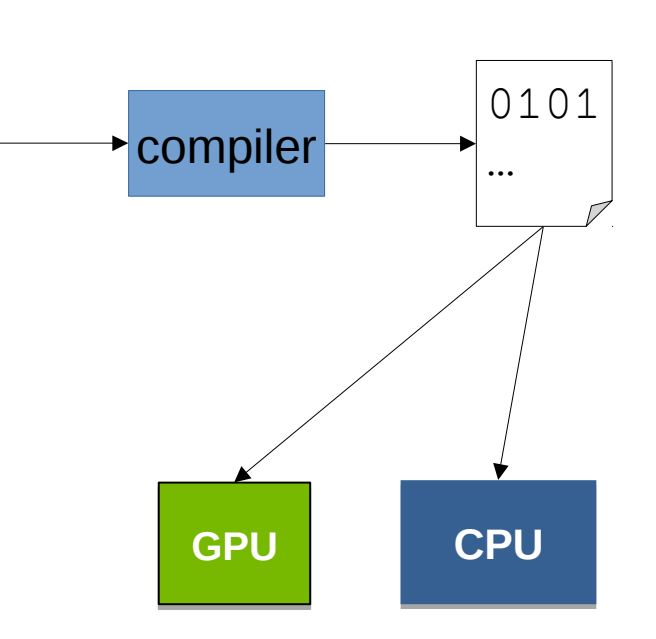

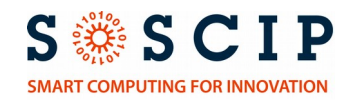

## IBM XL Compilers

\$> module load xlc

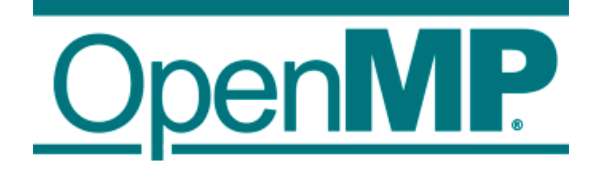

\$> xlc -qsmp -qoffload ...

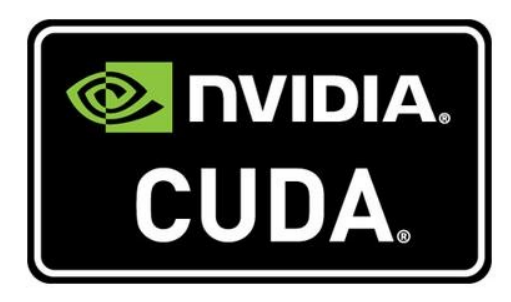

\$> nvcc -ccbin xlC ...

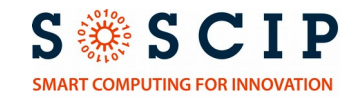

## Using Multiple GPUs: CUDA

```
// Device code
__global__ void VecAdd_kernel(const float *A, 
      const float *B, float *C, int N) 
{
    int i = blockDim.x * blockIdx.x + threadIdx.x;
    if (i < N)C[i] = A[i] + B[i];}
// Host code
int main()
{
      float *a[NUMGPU], *b[NUMGPU], *c[NUMGPU];
      ...
      cudaMallocManaged(&a[gpu], N*sizeof(float));
      ...
      cudaSetDevice(gpu);
      VecAdd kernel<<<1,N>>>(a[qpu], b[qpu], c[qpu], N/NUMDEV);
      ...
      cudaFree(a[gpu]);
      ...
}
```
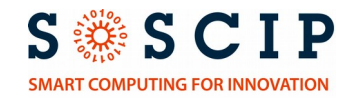

# Using Multiple GPUs: OpenMP

```
void vectormad const float *y,
\frac{1}{2} float \frac{1}{2},
  \frac{1}{2} \frac{1}{2} \frac{1}{2} \frac{1}{2} \frac{1}{2} \frac{1}{2} \frac{1}{2} \frac{1}{2} \frac{1}{2} \frac{1}{2} \frac{1}{2} \frac{1}{2} \frac{1}{2} \frac{1}{2} \frac{1}{2} \frac{1}{2} \frac{1}{2} \frac{1}{2} \frac{1}{2} \frac{1}{2} \frac{1}{2} \frac{1}{2} int len)
int len)
{
 int num_gpu = omp_get_num_devices();
  int \; \text{str} \; d\rho = \; \text{lon} / \text{num} \; \text{env};
 int stride = len/num_gpu;
 int stride = len/num_gpu;
 for (int gpu=0; gpu < num_gpu; gpu++) 
 for (int gpu=0; gpu < num_gpu; gpu++) 
  \mathbf{r} int begin = gpu*stride;
 int end = begin+stride-1;
 int end = begin+stride-1;
 #pragma omp target device(gpu) \
  \mupragma omp target delized(gpu)
 map(to:x[begin:end]) map(to:y[begin:end]) map(from:z[begin:end])
 map(to:x[begin:end]) map(to:y[begin:end]) map(from:z[begin:end])
  \mathcal{L}\frac{m}{2} for (int i-0; i\epsilonctrid
 for (int i=0; i<stride; i++)
 for (int i=0; i<stride; i++)
  \mathcal{L}Z[i] = X[i] + y[i];\sqrt{ }\overline{a}\overline{ }}
void vectorAdd( const float *x,
{
\{int begin = qpu*stride;
\{ #pragma omp parallel
\{ }
 }
 }
}
```
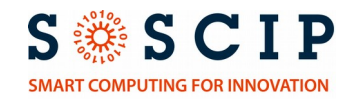

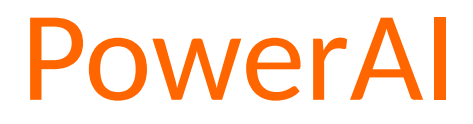

#### **IBM PowerAI Platform**

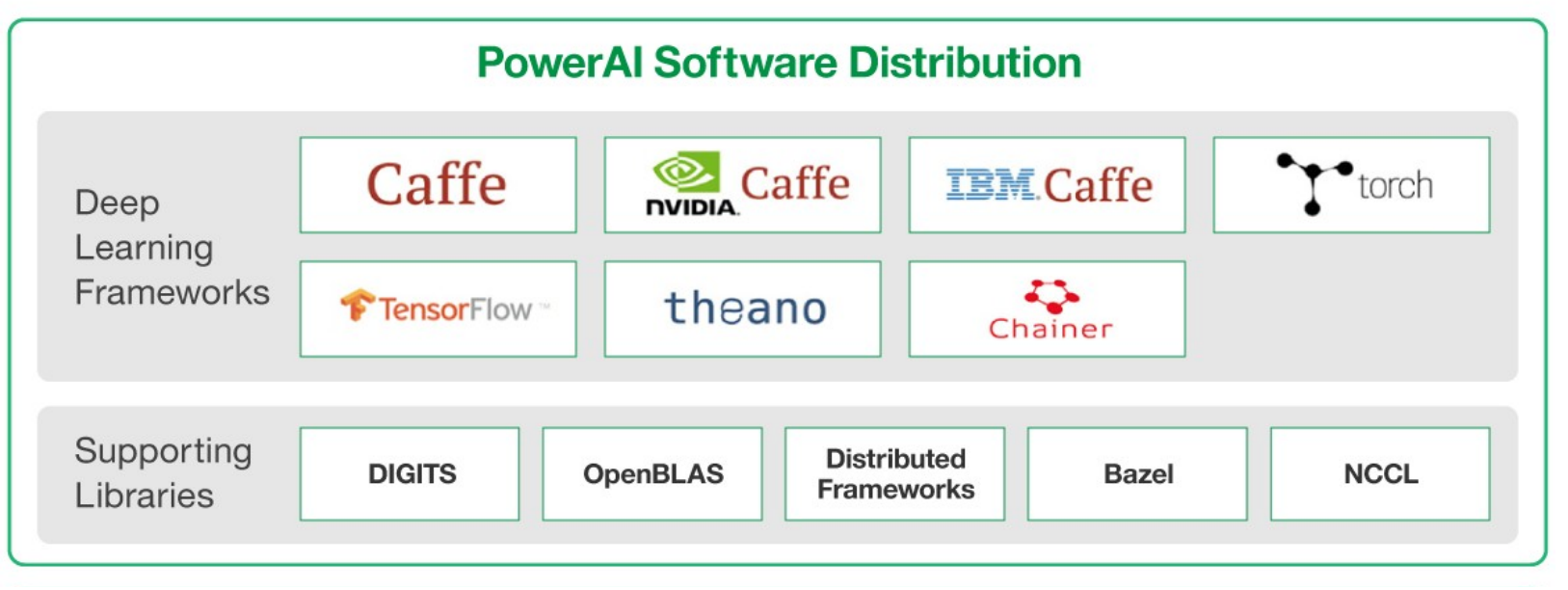

Current release 4 includes IBM Distributed Deep Learning (DDL)!

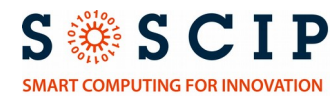